$27$ 

## Задание выполняется с использованием прилагаемых файлов.

 $i =$ 

N

 $cc$ 

 $i =$ 

Dr

nr

if

e

Имеется набор данных, состоящий из пар положительных целых чисел. Необходимо выбрать из каждой пары ровно одно число так, чтобы сумма всех выбранных чисел не делилась на 3 и при этом была максимально возможной. Гарантируется, что искомую сумму получить можно.

Программа должна напечатать одно число - максимально возможную сумму, соответствующую условиям задачи.

## Входные данные.

Даны два входных файла (файл А и файл В), каждый из которых содержит в первой строке количество пар  $N$  (1  $\leq N \leq$  100000). Каждая из следующих Л строк содержит два натуральных числа, не превышающих 10 000. Пример организации исходных данных во входном файле:

 $\frac{1}{5}$   $\frac{3}{12}$  $\frac{69}{54}$ <br> $\frac{33}{1}$ 

 $14$ 

Для указанных входных данных значением искомой суммы должно быть число 32.

В ответе укажите два числа: сначала значение искомой суммы для файла А, затем для файла В.

Предупреждение: для обработки файла В не следует использовать переборный алгоритм, вычисляющий сумму для всех возможных вариантов, поскольку написанная по такому алгоритму программа будет выполняться слишком долго.

7|399760080 Ответ: 127127

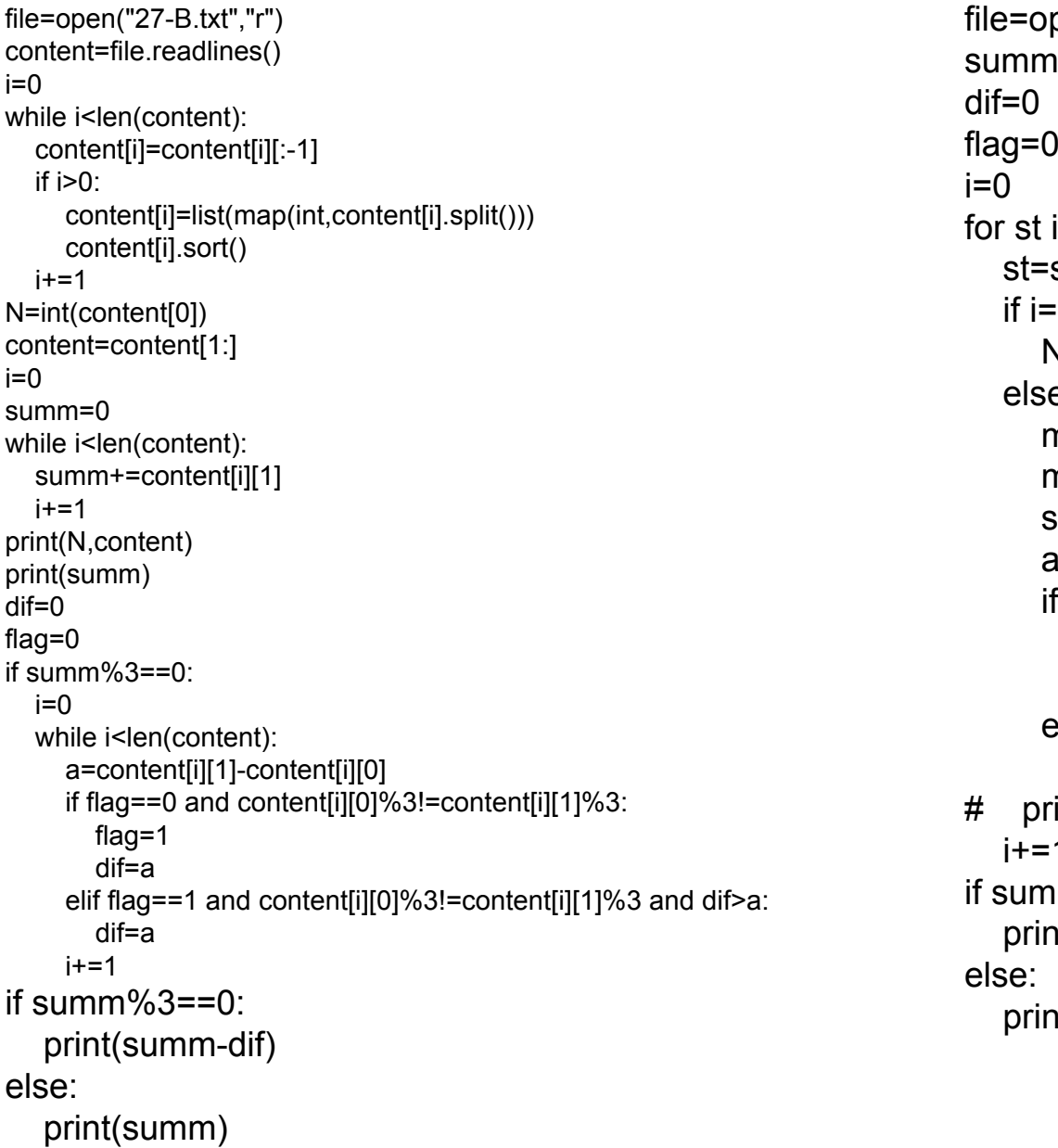

```
pen("27-B.txt","r")
0=ו
in file:
st[:-1]= 0:
V=int(st)
e∵
ms=list(map(int,st.split()))
ns.sort()
summ+=ms[1]
1 = ms[1]-ms[0]
\frac{1}{2} flag==0 and ms[0]%3!=ms[1]%3:
 dif=aflag=1
lif flag==1 and ms[0]%3!=ms[1]%3 and dif>a:
 dif=a
int(st)
nm\%3 == 0:
nt(summ-dif)
าt(summ)
```